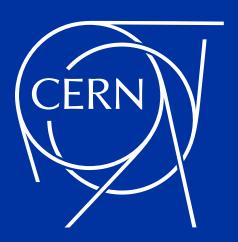

# DAOS Adventures at CERN openlab

DAOS User Group 2020 (DUG20)

Miguel F. Medeiros on behalf of openlab team

miguel.fontes.medeiros@cern.ch

19/11/2020

### **CERN** openlab

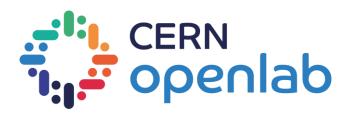

CERN's IT branch for cutting-edge computing technologies.

"CERN openlab is a unique public-private partnership that works to accelerate the development of cutting-edge ICT solutions for the worldwide LHC community and wider scientific research. Through CERN openlab, CERN collaborates with leading ICT companies and research institutes."

Active collaboration with Intel on several projects: <a href="https://openlab.cern/members/intel">https://openlab.cern/members/intel</a>

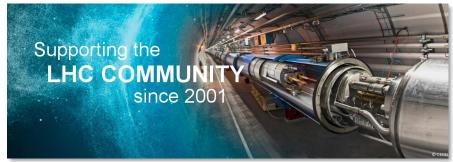

https://openlab.cern/

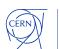

### **Disclaimer**

### Work performed under CERN's openlab umbrella

- CERN openlab comprises many projects and collaborations which we provide technical support.
- The specific openlab DAOS use-cases will not be covered on this talk.

### This talk will only focus on the sysadmin/technical aspects

- We will present our experience and process on commissioning, testing and benchmarking DAOS.
- We will try to provide insights, findings and hopefully valuable feedback for DAOS developers.

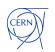

### Releasing it to our users: the process

- Intel Workshop at CERN on February 2020 (right on time...)
- Benchmark and test it ourselves (with the valuable support of Intel experts)
- Release DAOS with socket configuration
  - Allow all users to get acquainted with the system.
  - Test the functionality, development and integration aspects.
- Release DAOS with PSM2 configuration
  - Exclusive cluster access.
  - Allow the users with performance requirements to test their use cases.

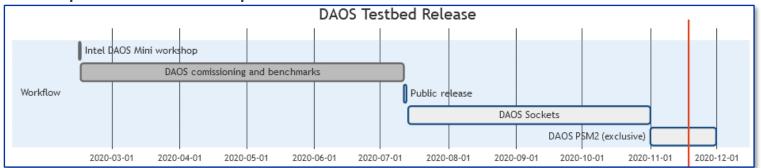

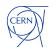

### **Cluster Hardware**

### 4x Cascade Lakes

| System specifications |                                                                 |
|-----------------------|-----------------------------------------------------------------|
| CPU                   | Intel(R) Xeon(R) Platinum 8260 CPU @ 2.40GHz                    |
| CPU per node          | 24 cores/socket, 2 sockets, 2 threads/core (HT enabled)         |
| Core frequency        | Base: 1.0 GHz Range: 1.0GHz - 3.9GHz                            |
| Numa nodes            | node0: 0-23,48-71 node1: 24-47,72-95                            |
| System Memory         | 12x 32GB DDR4 rank DIMMs                                        |
| Optane DCPMM          | 12x 128GB DDR4 rank DIMMs                                       |
| Optane FW version     | 01.02.00.5395                                                   |
| BIOS                  | version: SE5C620.86B.02.01.0011.032620200659 date: $03/26/2020$ |
| Storage               | 4x 1 TB NVMe INTEL SSDPE2KX010T8                                |
| HFI                   | 1x Intel Corporation Omni-Path HFI Silicon 100 Series.          |
| HFI Firmware          | Termal Management Module: 10.9.0.0.208; Driver: 1.9.2.0.0       |

### 4x SkyLakes (only 2x with DAOS)

| System specifications |                                                                 |
|-----------------------|-----------------------------------------------------------------|
| CPU                   | Intel(R) Xeon(R) Platinum 8160 CPU @ 2.10GHz                    |
| CPU per node          | 24 cores/socket, 2 sockets, 2 threads/core (HT enabled)         |
| Core frequency        | Base: 1.0 GHz Range: 1.0GHz - 3.9GHz                            |
| Numa nodes            | node0: 0-23,48-71 node1: 24-47,72-95                            |
| System Memory         | 12x 16GB DDR4 rank DIMMs                                        |
| BIOS                  | version: SE5C620.86B.02.01.0011.032620200659 date: $03/26/2020$ |
| Storage               | 1x 350GB INTEL SSDPED1K375GA                                    |
|                       | 1x 480GB INTEL SSDSC2KG480G8                                    |
| HFI                   | 1x Intel Corporation Omni-Path HFI Silicon 100 Series.          |
| HFI Firmware          | Termal Management Module: 10.9.0.0.208; Driver: 1.9.2.0.0       |

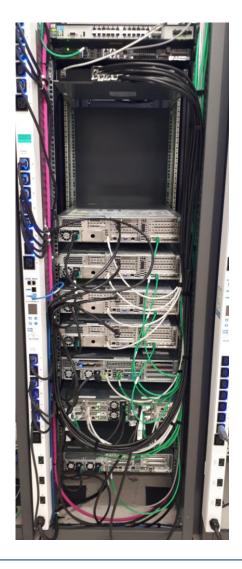

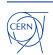

## **Benchmarking considerations**

- Validated the Omnipath cluster with MPI tests & benchmarks
  - OSU Micro-Benchmarks, IntelMPI
- Benchmark was based on IOR [1] with DAOS API
- All benchmarks were performed with DAOS v0.9.4

19/11/2020

- Topology
  - 3x DAOS Servers
  - 2x DAOS Clients

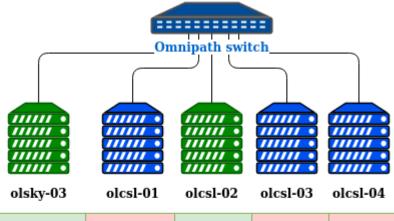

| DAOS<br>Agent     | Yes | No  | Yes | No  | No  |
|-------------------|-----|-----|-----|-----|-----|
| DAOS<br>Server    | No  | Yes | No  | Yes | Yes |
| DAOS<br>Head Node | No  | No  | No  | Yes | No  |

[1]: https://github.com/hpc/ior

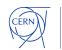

## **Benchmarking with IOR: DAOS Sockets**

Functional tests with Sockets configuration

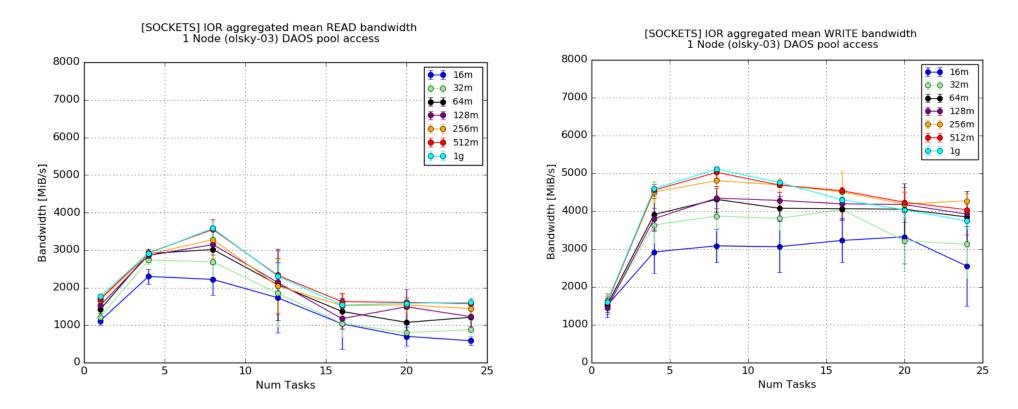

Each point represents the average of 20 iterations. Error bars are standard deviation.

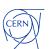

## **Benchmarking with IOR: DAOS PSM2**

We also tested with PSM2 → performance gains

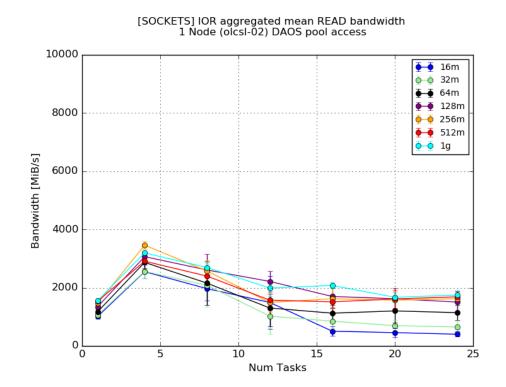

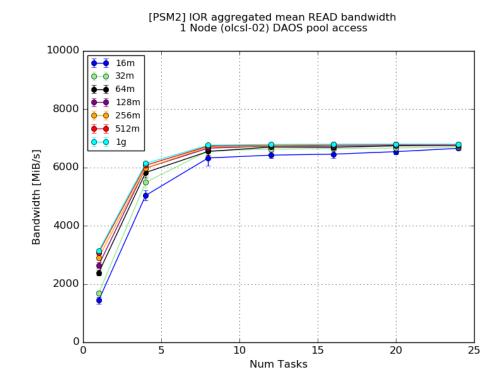

Each point represents the average of 20 iterations. Error bars are standard deviation.

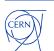

## Benchmarking with IOR: DAOS PSM2 scaling

#### Two node test

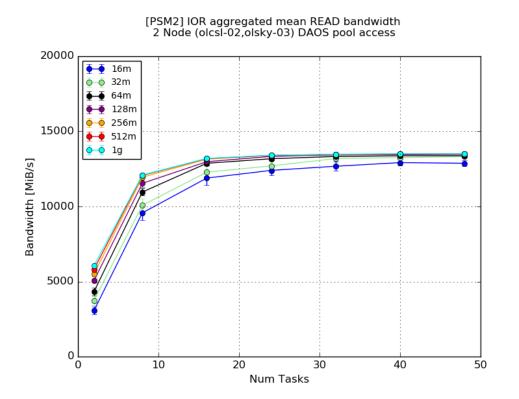

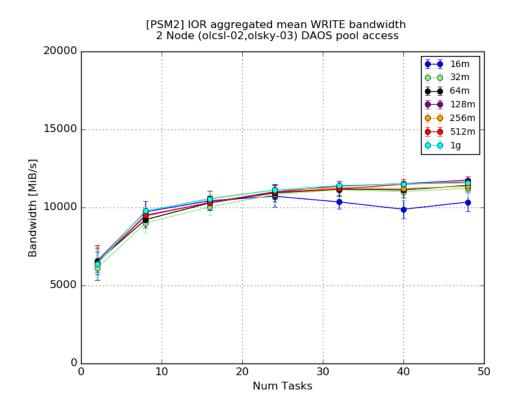

Each point represents the average of 20 iterations. Error bars are standard deviation.

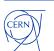

### **Performance limitations**

- Finding the missing performance...
  - Cascade Lake with half performance.
  - We suspect the riser card → HFI card is PCIe 16x but our riser card only provides 8x elec, 8x mech.

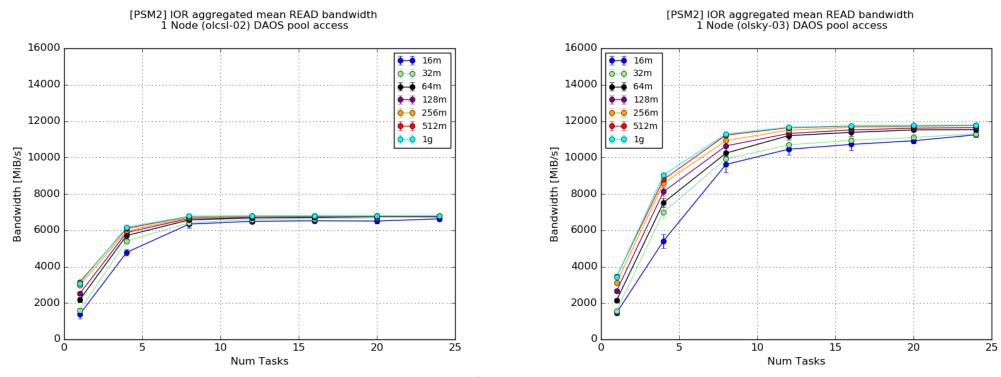

Each point represents the average of 20 iterations. Error bars are standard deviation.

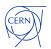

#### **DISCLAIMER**:

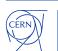

### Installation in our environment was challenging

- Dependency resolution with conflicts  $\rightarrow$  we rely on specific software versions for our internal software.
- Warn users about "sanity/pre-flight" checks before compiling.

### Error reporting

- Difficult to troubleshoot some issues.
- We rely on error messages for troubleshooting and not all errors were mapped on <a href="https://daos-stack.github.io/admin/troubleshooting/#daos-errors">https://daos-stack.github.io/admin/troubleshooting/#daos-errors</a>

```
$ dmg -i -l olcsl-03 pool query --pool=c0311e03-e510-4016-a353-15ed028a86e5
olcsl-03:10001: connected
ERROR: dmg: pool query failed: DAOS returned error code: -1005
```

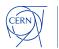

What about a "--detail" option for admins?

```
--detail
[mfontesm@olsky-03 ~]$ dmg -i -l olcsl-03 pool list
olcsl-03:10001: connected
                                                        NVMe size
                                                                        SCM size
                                                                                                      Creator?...
                                     Svc Replicas
                                                                                      Creation date
Pool UUID
e6795f86-ff25-4c6e-8877-9a8ebcdd7d78 1
2366efdf-f22a-444a-8fb6-ab92077cc501 1
725cc745-557b-46c2-a248-35fef9feda4a 1
19db26ee-7953-466e-9fde-6c48273f2290 1
de873392-0926-463f-aaee-5271fe0fa256 1
5b015554-fdcb-451d-9521-797490864865 1
003930c7-4ef8-4496-875d-9d884499c02d 1
```

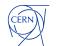

DAOS Servers with constant 30% CPU utilization.

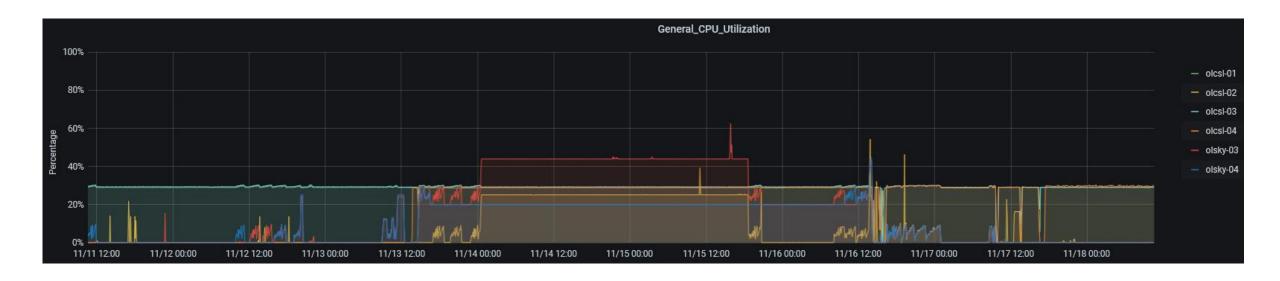

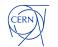

### System metrics

- Nice to have these metrics in handy formats (e.g. json).
- Unpack the "message" section.
  - → Facilitate the integration on monitoring solutions without extra parsers.

```
{root@olcsl-04 daos]# dmg -i -l olcsl-03 storage query nvme-health --json > test_metric.json
{root@olcsl-04 daos]# jq . test_metric.json
{
    "level": "INFO",
    "time": "2020-11-13T11:59:32+0100",
    "message": "olcsl-03:10001: connected\n" }
}

{
    "level": "INFO",
    "time": "2020-11-13T11:59:34+0100",
    "message": "olcsl-03:10001\n\titVMe controllers and namespaces detail with health statistics:\n\t\t\PCI:0000:5e:00.0 Model:INTEL SSDPE2KX010T8 FW:VDV10152 Socket:0 Capacity:1.0 TB\n\t\tHealth Stats:\n\t\t\t\Temperature: ok\n\t\t\t\tTemperature: ok\n\t\t\t\t\tTemperature: ok\n\t\t\t\tTemperature: ok\n\t\t\t\tTemperature: ok\n\t\t\t\tTemperature: ok\n\t\t\t\tTemperature: ok\n\t\t\t\t\tTemperature: ok\n\t\t\t\t\tTemperature: ok\n\t\t\t\tTemperature: ok\n\t\t\t\t\tTemperature: ok\n\t\t\t\t\tTemperature: ok\n\t\t\t\t\t\tTemperature: ok\n\t\t\t\t\t\tTemperature: ok\n\t\t\t\t\tTemperature: ok\n\t\t\t\t\tTemperature: ok\n\t\t\t\t\tTemperature: ok\n\t\t\t\t\tTemperature: ok\n\t\t\t\t\tTemperature: ok\n\t\t\t\t\tTemperature: ok\n\t\t\t\t\tTemperature: ok\n\t\t\t\t\tTemperature: ok\n\t\t\t\t\tTemperature: ok\n\t\t\t\t\tTemperature: ok\n\t\t\t\t\tTemperature: ok\n\t\t\t\tTemperature: ok\n\t\t\t\t\tTemperature: ok\n\t\t\t\t\tTemperature: ok\n\t\t\t\t\tTemperature: ok\n\t\t\t\t\tTemperature: ok\n\t\t\t\t\tTemperature: ok\n\t\t\t\t\tTemperature: ok\n\t\t\t\t\tTemperature: ok\n\t\t\t\t\t\tTemperature: ok\n\t\t\t\t\tTemperature: ok\n\t\t\t\t\tTemperature: ok\n\t\t\t\t\tTemperature: ok\n\t\t\t\t\tTemperature: ok\n\t\t\t\t\tTemperature: ok\n\t\t\t\t\tTemperature: ok\n\t\t\
```

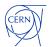

## Final thoughts

- System commissioning was challenging and interesting!
  - Required some debugging in our environment.
- There is still some room for a performance increase
  - Issue with riser cards, one HFI card per socket, etc.
- Scalability testing
  - We needed more nodes to fully evaluate the system.
- The DAOS server configuration is a plus
  - Quite user friendly!
  - Works well with configuration management tools (Puppet).
  - The difficulty was mostly to understand which settings suited best for our cluster.
- On a personal note, it was a good experience with several learning opportunities.

Thank you Intel for all the support during this Benchmark process!

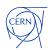

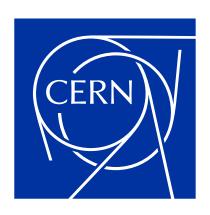